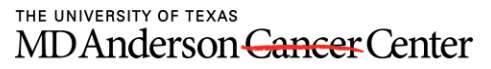

Making Cancer History<sup>®</sup>

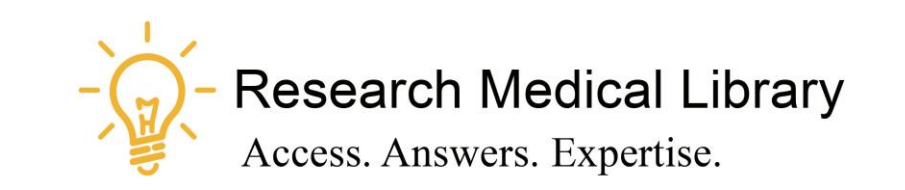

## **Session 6**

# **Tool Time Tuesday**

**Speed up your computer, Office 365, Productivity Tools**

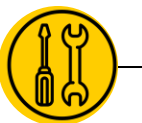

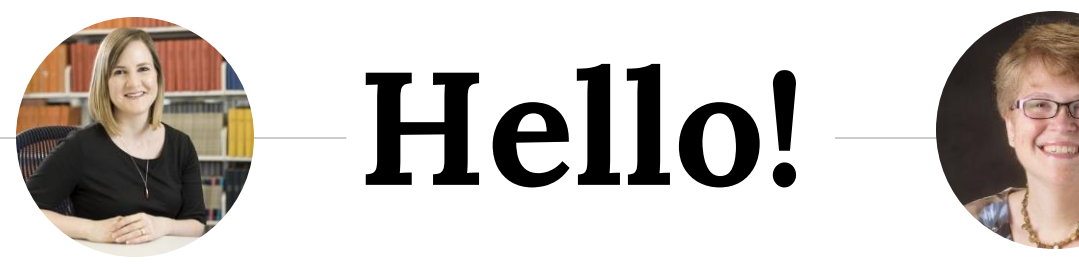

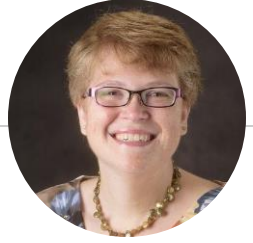

Laurissa Gann, MSLS, AHIP Lesli Moore, MLS

### *Research Medical Library*

www.mdanderson.org/library/

[RML-Help@mdanderson.org](mailto:RML-Help@mdanderson.org)

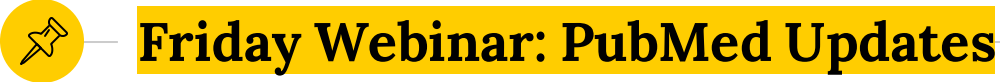

11:00am – 11:30am

The new PubMed will officially launch in mid-May. Join us for a quick overview of the new PubMed interface. <https://mdanderson.libcal.com/event/6688477>

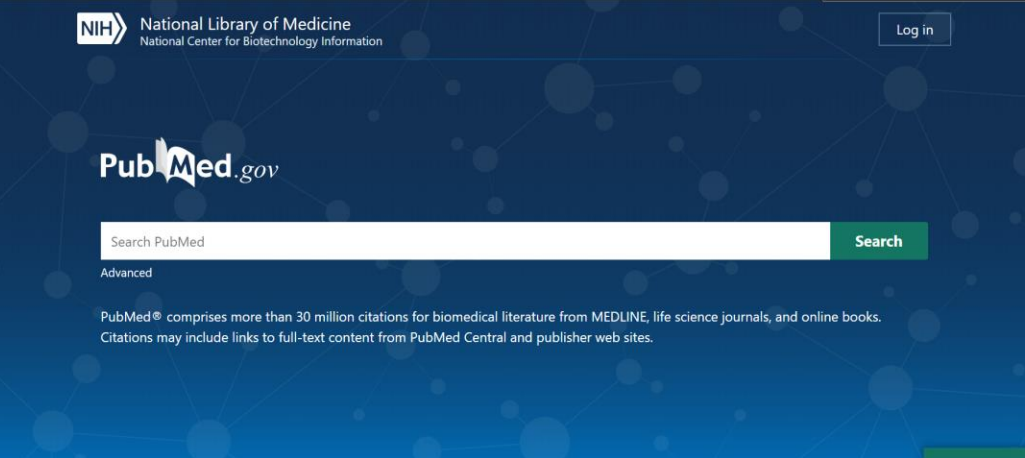

# **Speed up your computer**

H

4

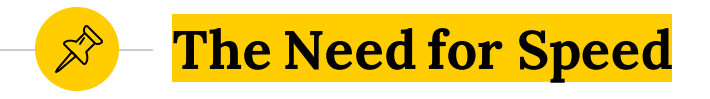

- ◉ Close windows and browser tabs you don't need
- Don't keep files on your desktop
- Defrag your hard drive (if possible)
- Reduce the number of apps that open at start up (if possible)
- ◉ Keep your laptop cool

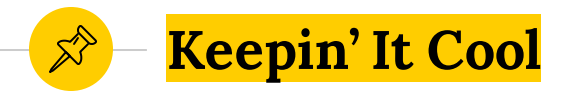

- Keep it clean. Use compressed air to remove dust.
- Turn on a fan or you can get a cooling pad.
- Power off your computer when you're not using it.
- Do not place a laptop on a soft surface. Place it on a hard surface with airflow.
- You can prop the four corners to increase airflow.

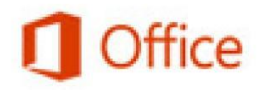

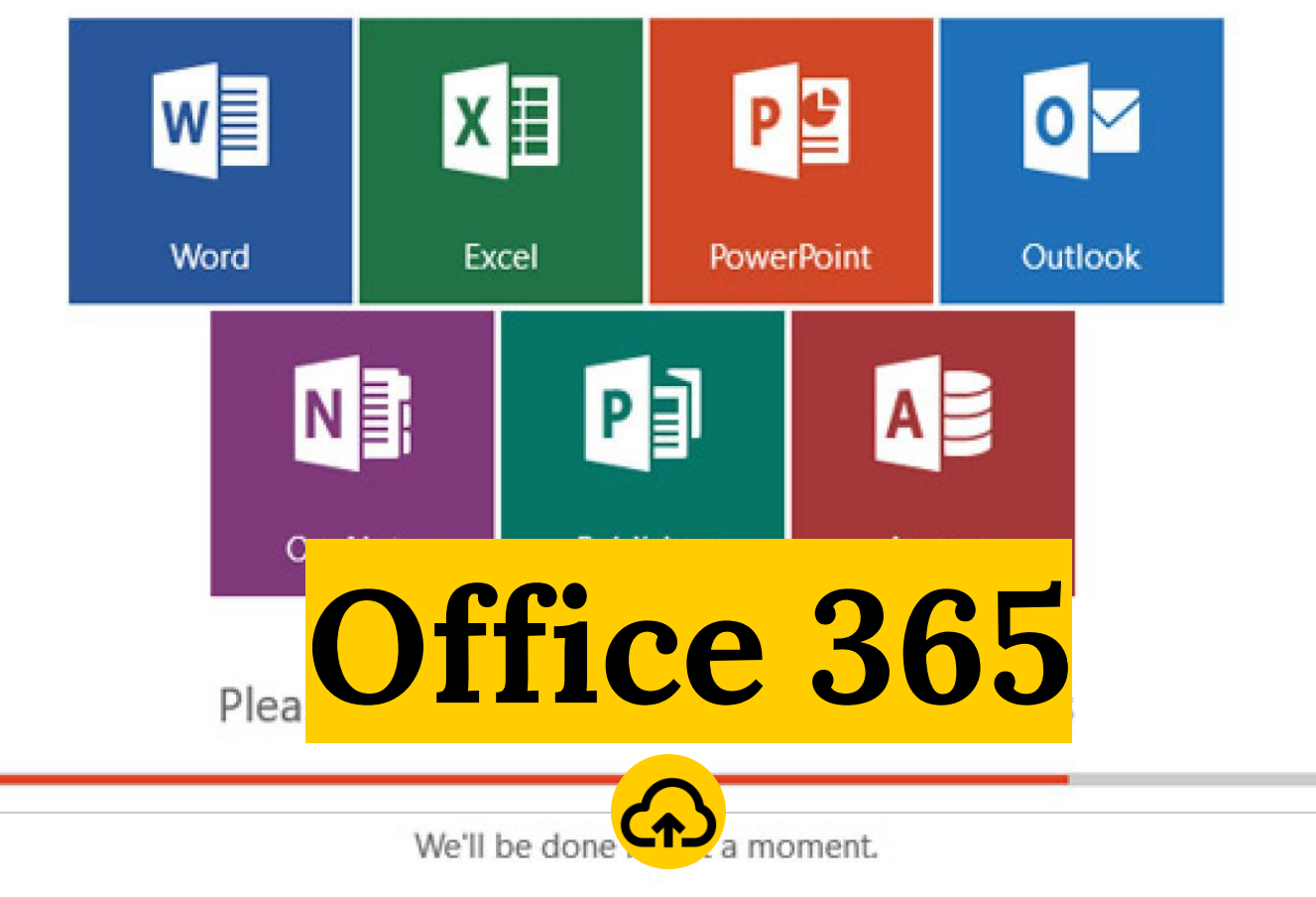

 $\boxtimes$ 

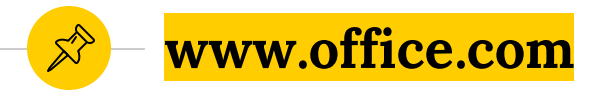

- ◉ **Login WITHOUT VX Remote or VPN**
- ◉ **You will need DUO mobile.**
- ◉ **Access and edit your files anywhere, anytime.**

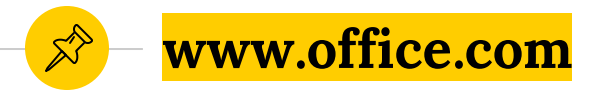

### ◉ **Word, Excel, PowerPoint**

- Open a document from office.com or directly from your desktop.
- Sync from the desktop to office.com
- ◉ **OneNote**
	- **Create notebooks.**
- ◉ **Microsoft Teams**
	- You may need to request an account.
- ◉ **Shared with me**
	- This section will show you documents that were shared with you.

# **Productivity Tools**

To Do

10

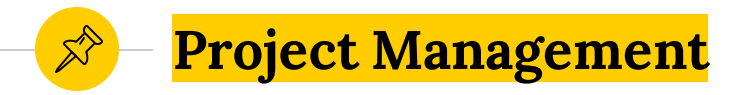

#### ◉ **Office 365 Planner**

O Create a "Plan", assign tasks, and due dates.

### ◉ **ZenKit**

○ Free. Create different projects, assign tasks, and due dates.

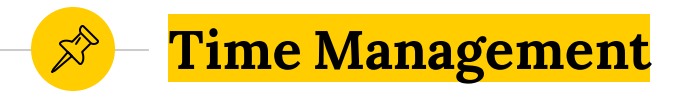

### ◉ **Pomodoro (**[https://pomodoro-tracker.com/\)](https://pomodoro-tracker.com/)

- Create a to-do list for the day. The timer asks you to focus intensely for 25 minutes at a time and take a short break before going back to work.
- Every 4 Pomodoros take a longer break, (15–30 minutes).

### ◉ **Block Apps**

- Forest or Bear Focus Timer (iOS)
- AppBlock (Android)

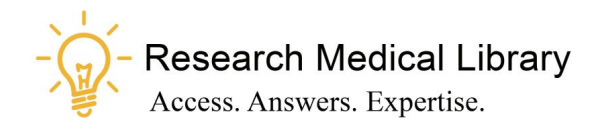

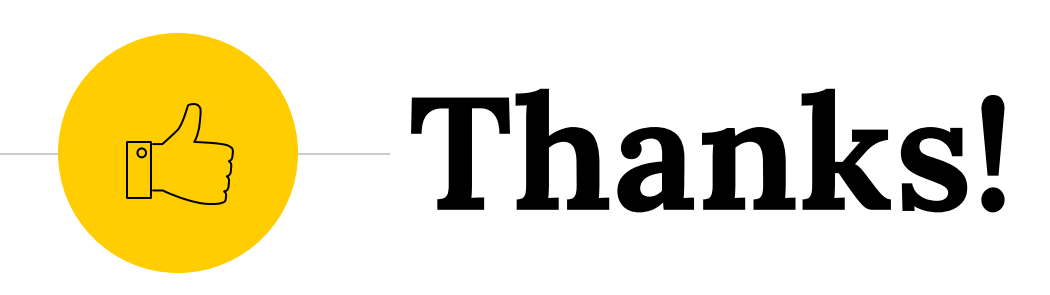

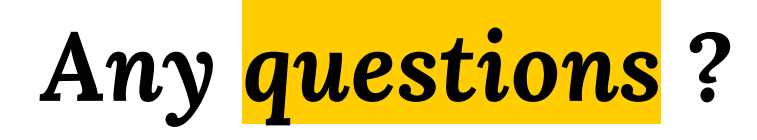

Ask the Research Medical Library

- ◉ RML-Help@mdanderson.org
- ◉ [www.mdanderson.org/library/](http://www.mdanderson.org/library/)
- ◉ Register for future Tool Time Tuesdays: [https://mdanderson.libcal.com/event/6632](https://mdanderson.libcal.com/event/6632717) 717